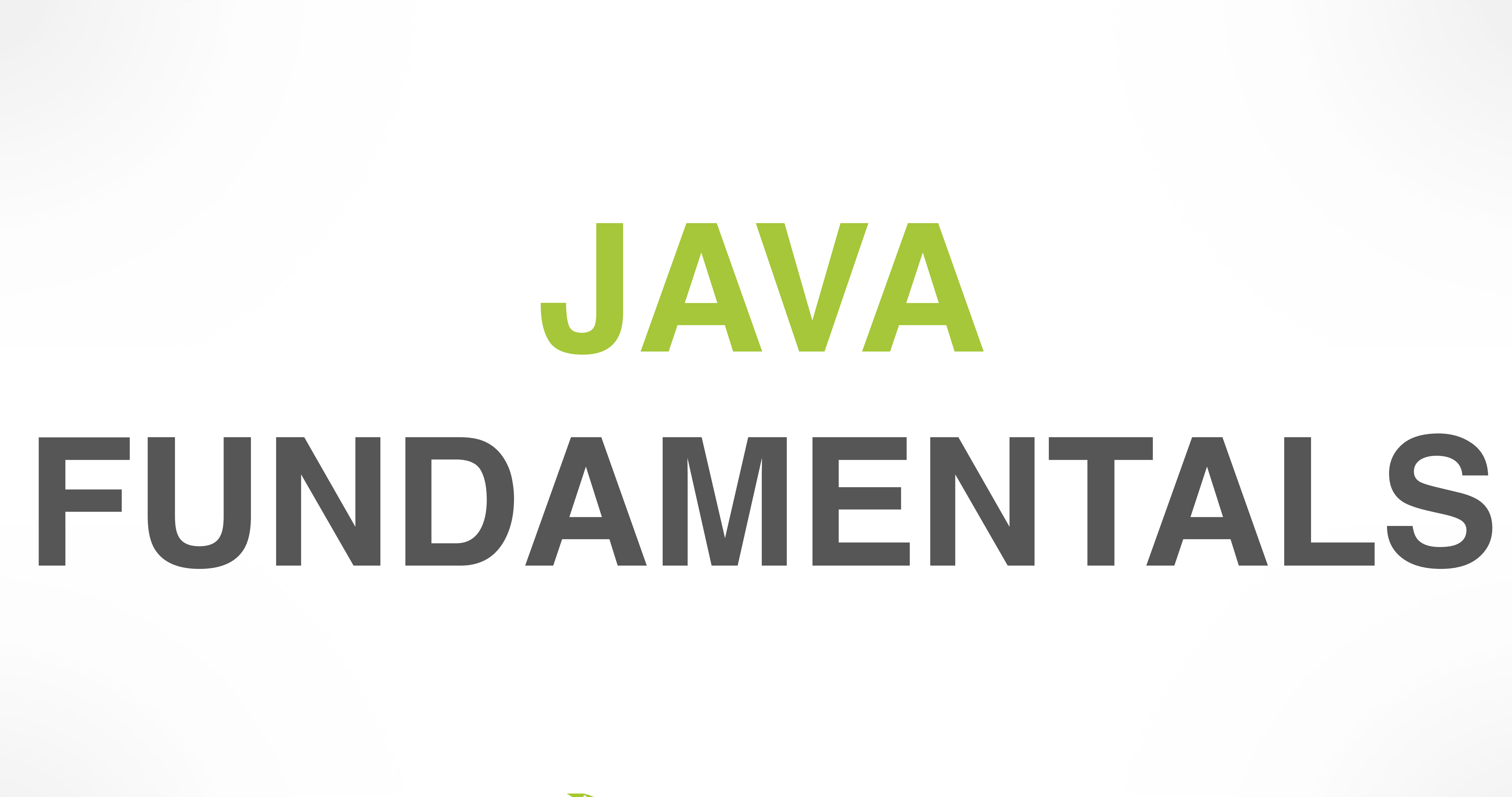

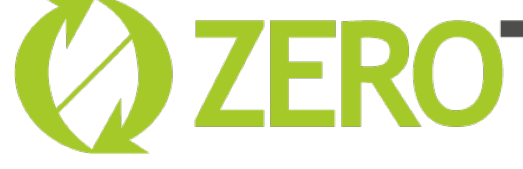

### **COZEROTURNAROUND**

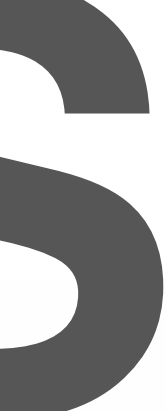

Toomas Römer @toomasr

March 27, 2017

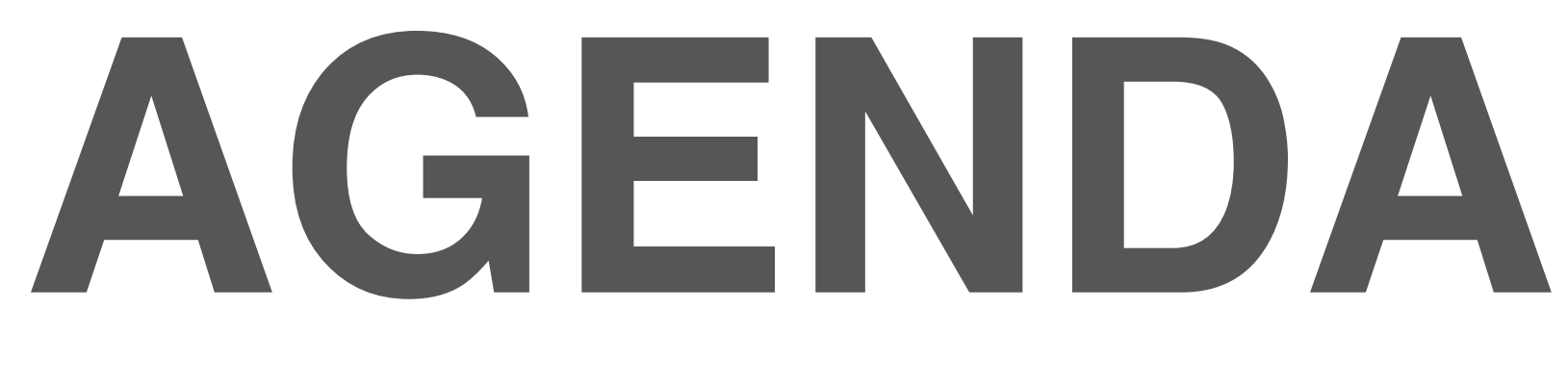

- Classes and Objects
- Classloaders
- Classloader Delegation
- Object Initialization
- Homework!

# **WANT TO RUN EXAMPLES?**

### • <https://github.com/JavaFundamentalsZT>

- Repo: java-fundamentals
- Sub project: classloaders

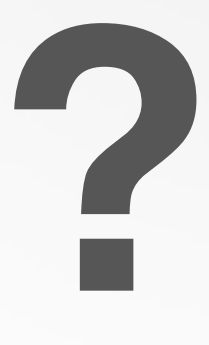

 1 class Foo { 2 private String firstName; 3 private String lastName; 4 5 public String getFullName() { 6 return firstName + " " + lastName; 7 } 8 }

# **CLASSES AND OBJECTS**

1 public static void main(String[] args) {

### $P = P$  Foo foo = new Foo(); 3 }

# **CLASSES AND OBJECTS**

# **CLASSES AND OBJECTS**

### Where does the instance come from?

# **CLASSES AND OBJECTS**

- From the filesystem
- From some sort of memory
- From the interwebs

• Bytes generated on the fly

•

…

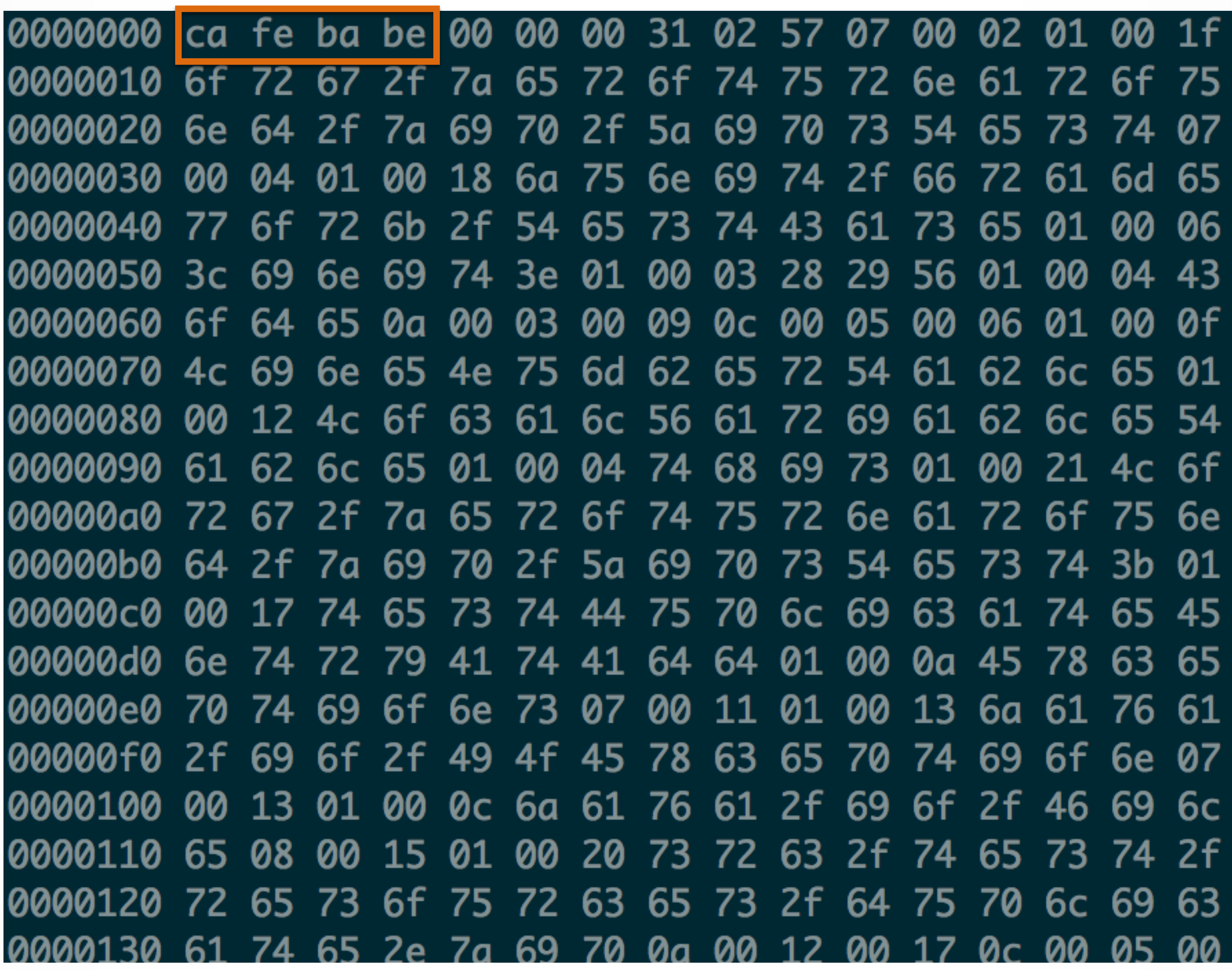

## **LETS HAVE A LOOK!**

- Classloader is an Object
- java.lang.ClassLoader
- Every class is loaded by a Classloader
- You can subclass a Classloader!

- So every class is loaded by a Classloader
- The Classloader is a class
- Oh, wait …
- ... who loads the Classloader then?

- Every class has a classloader
- Even the classloader itself
- Classloaders have a parent classloader
- Can be null

- System Classloader
- Bootstrap Classloader
- Extension Classloader

- public class ClassLoader { protected Class loadClass(String name){ - is class loaded already? Return that! - Parent classloader, please load it! - Okay, I'll do it myself!
- - findClass(name); defineClass(name);

}

}

 2 protected Class findClass(String name) {  $4$  byte $[$ ] bytes = readBytes(clazzFile);

- 1 public class ClassLoader { 3 File clazzFile = findTheFile(name); 5 return defineClass(name, bytes); 6 }
- 7 }

## **LETS HAVE A LOOK!**

## **WHAT ABOUT RESOURCES?**

## • public URL getResource(String name);

• public Enumeration getResources(String name);

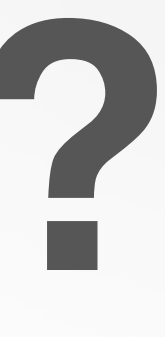

## Classical Model

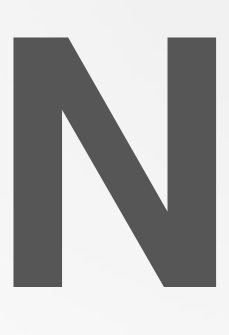

# **CLASSLOADER DELEGATION MODELS**

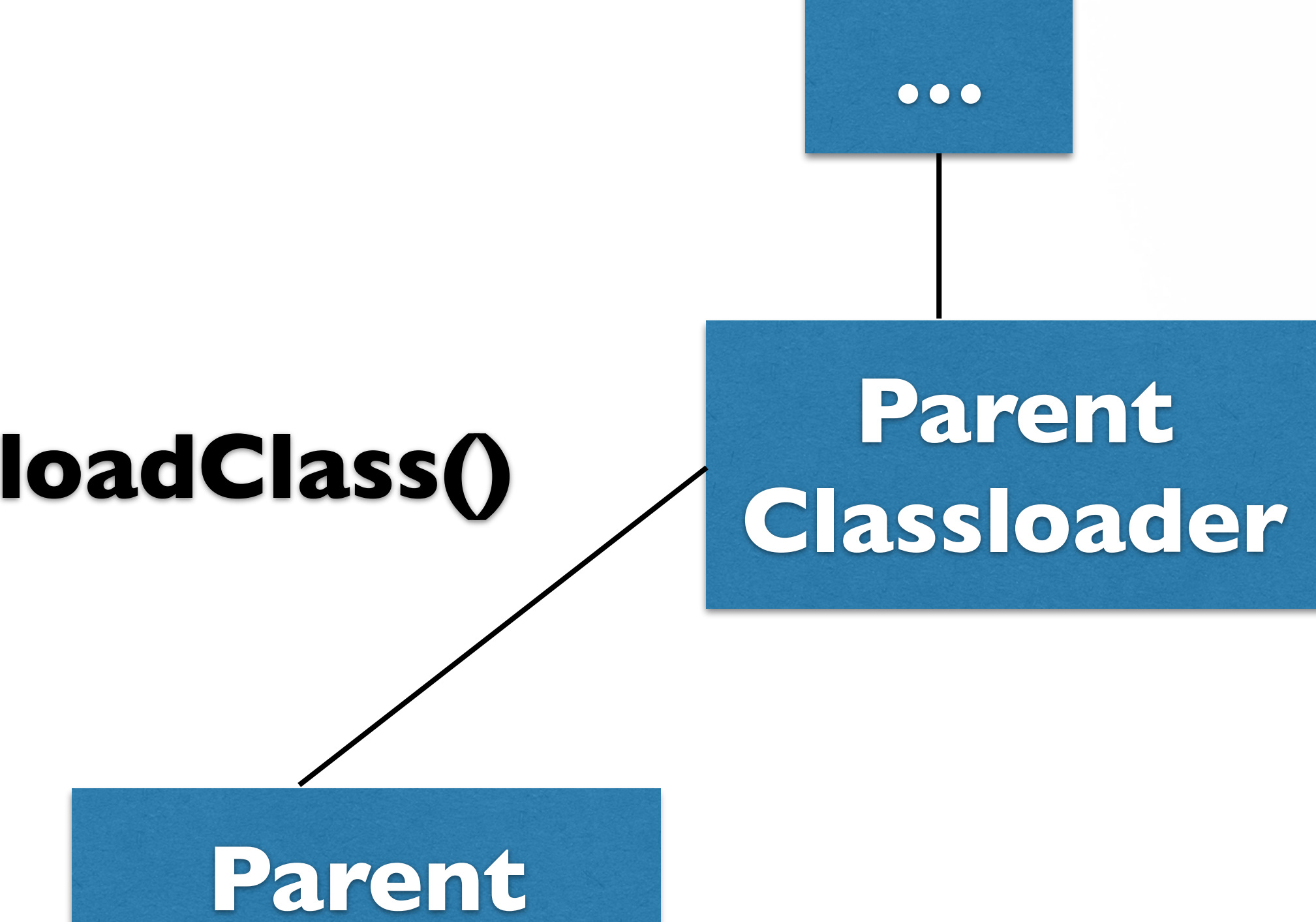

### **Classloader**

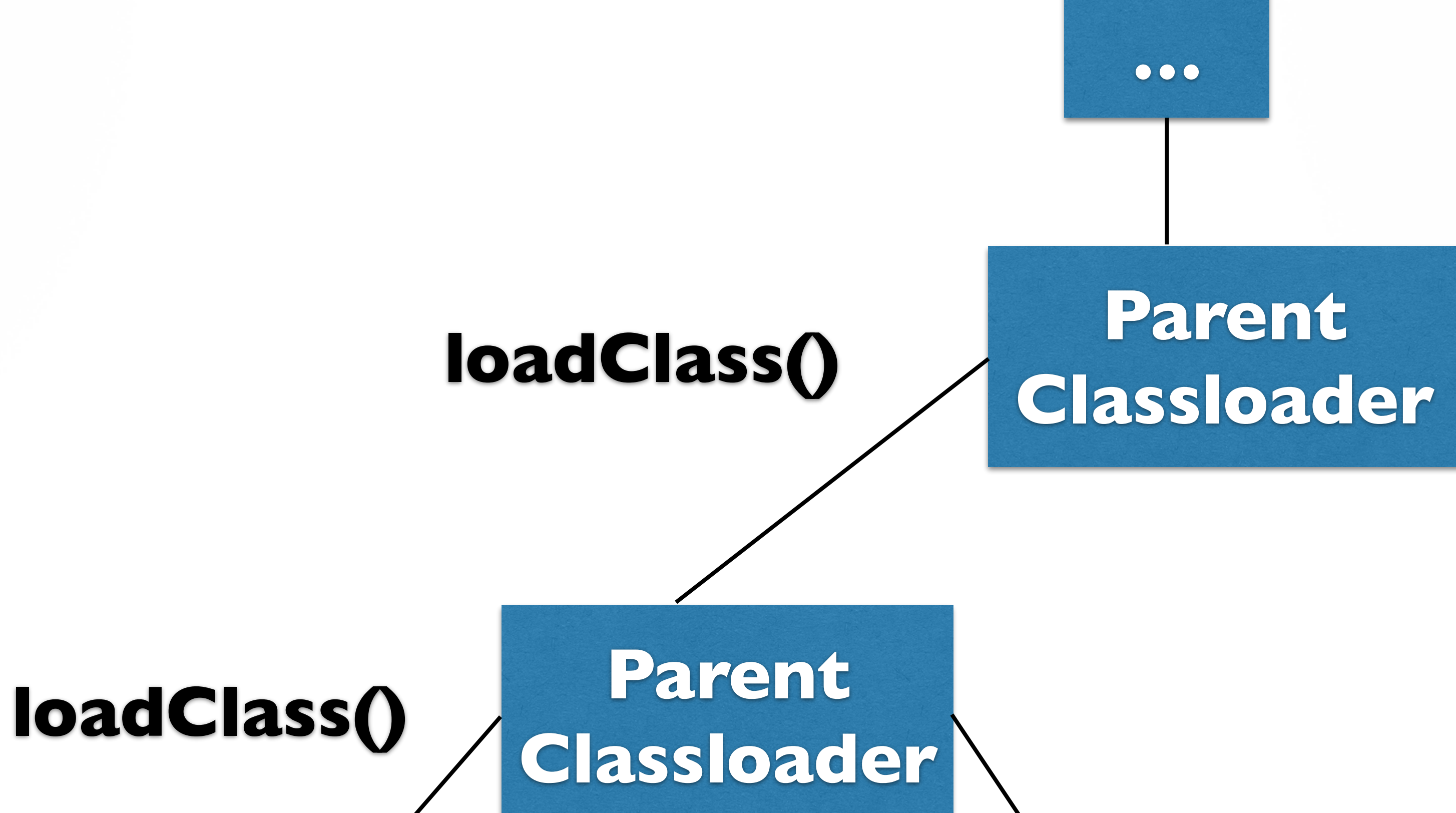

### **loadClass()** Classloader

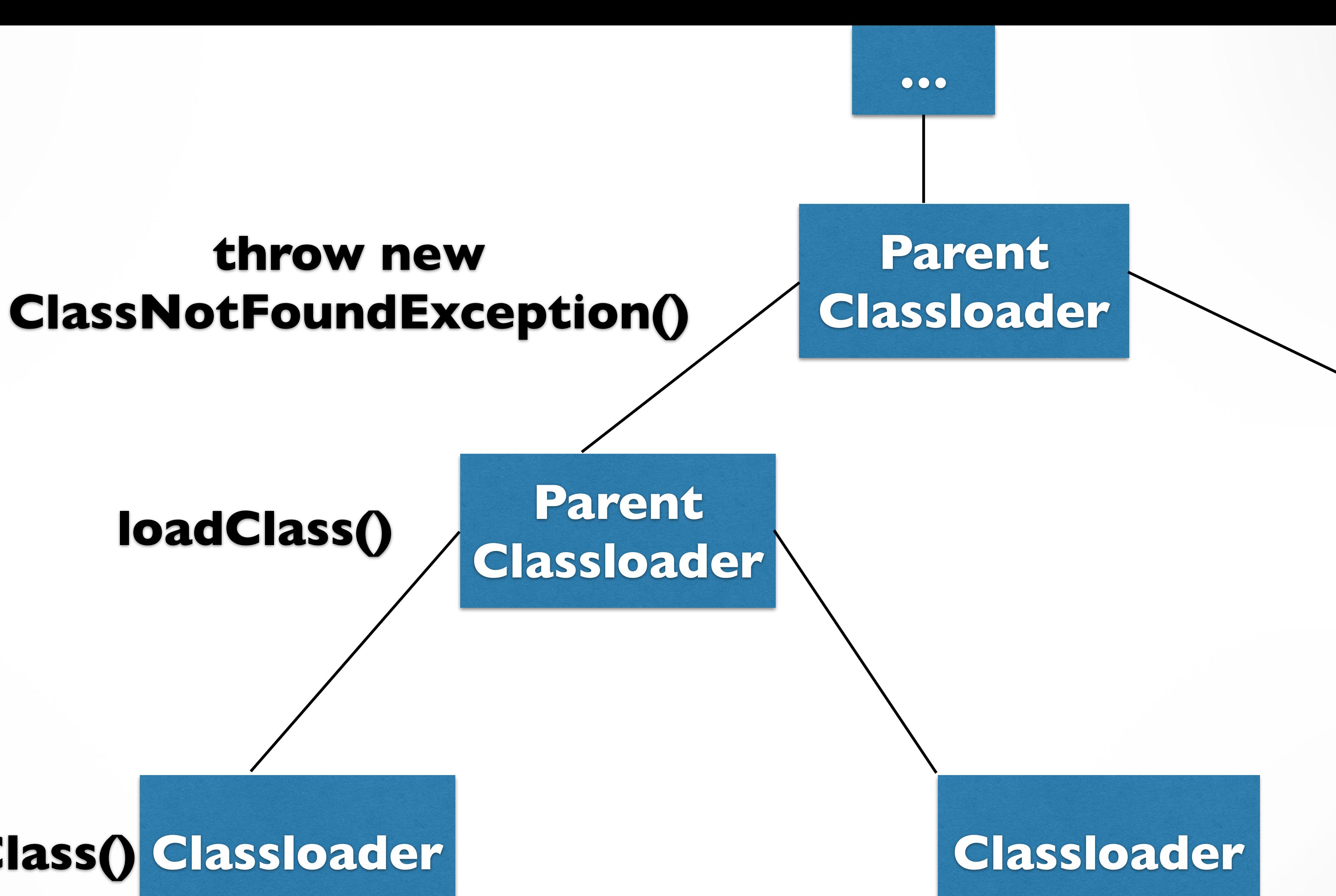

### **loadClass()** Classloader

## **throw new**

### **throw new ClassNotFoundException()**

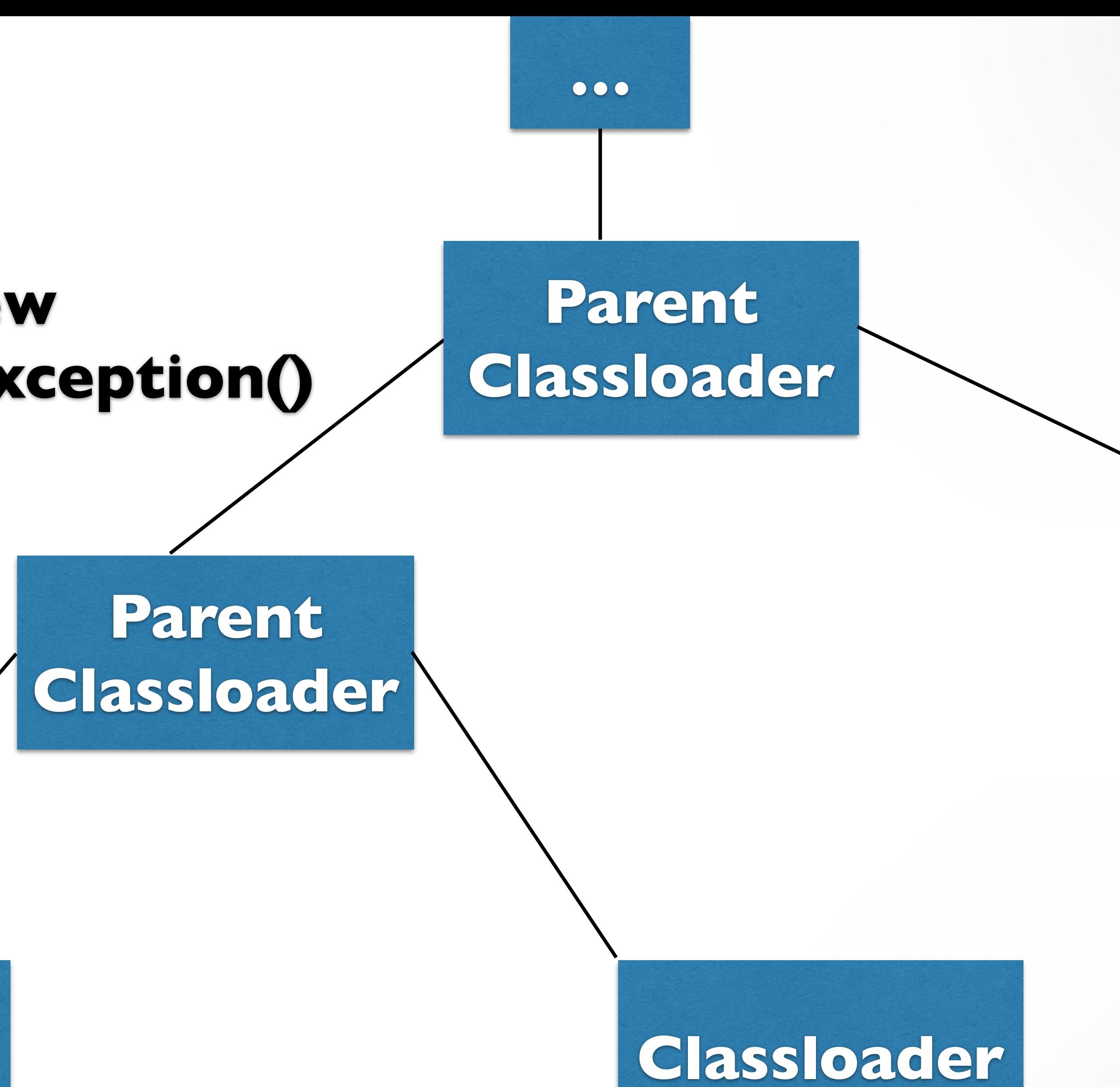

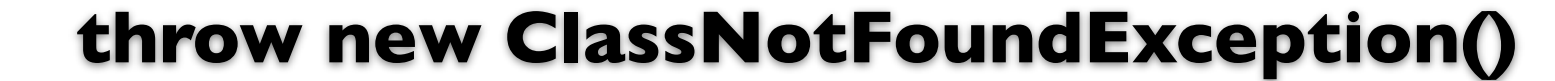

### **loadClass()** Classloader

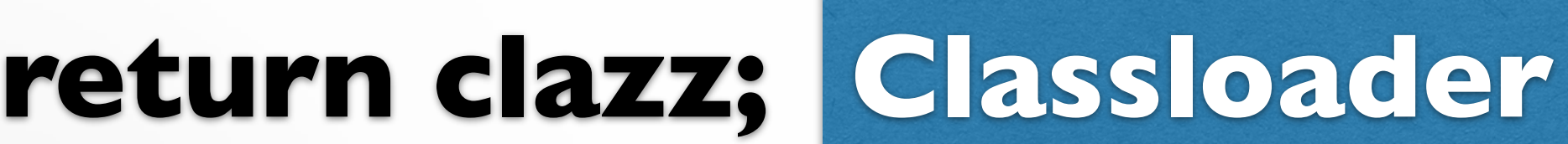

### **throw new ClassNotFoundException()**

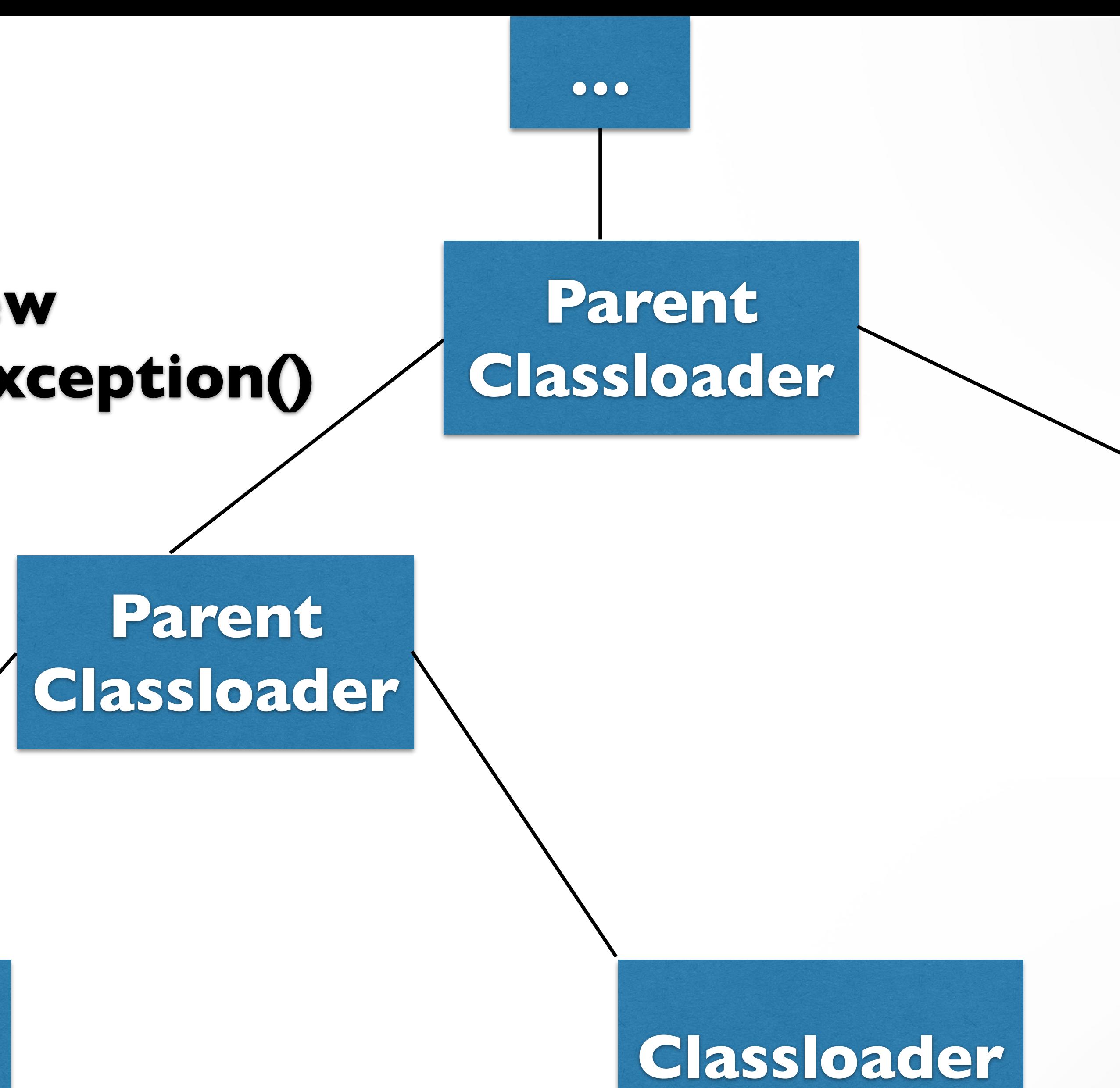

**throw new ClassNotFoundException()**

# **DELEGATION MODELS**

- Don't delegate to parent
- Delegate to parent
- Based on package name
- Your random approach goes here

# **LOOKING AT CLASSLOADERS**

- java.lang.ClassLoader
- java.net.URLClassLoader
- Tomcat Webapp ClassLoader
- JBoss classloaders

# **OBJECT INITIALIZATION**

- Instance variables
- Local variables
- Object initialization

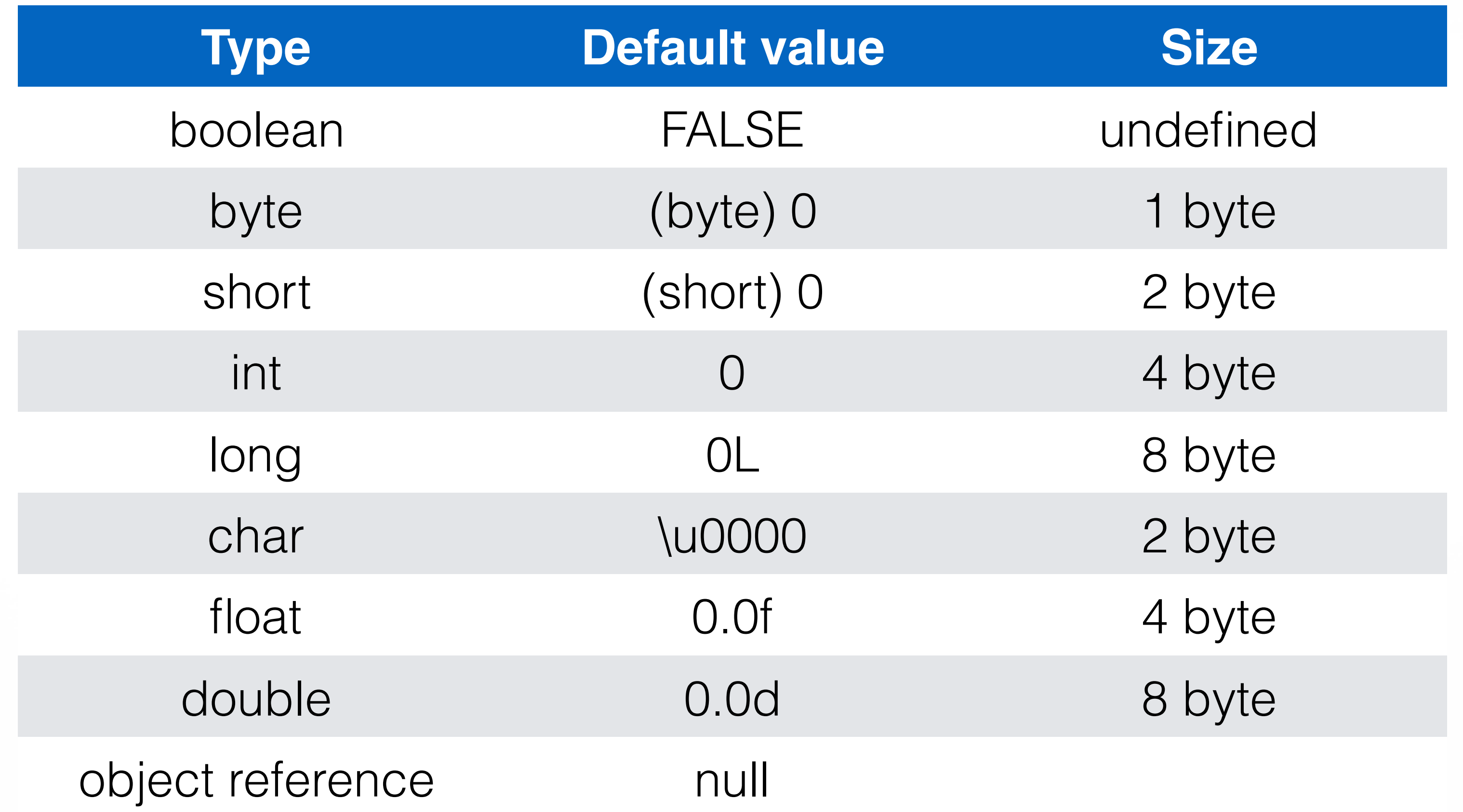

## **DEFAULT VALUES**

# **CONSTRUCTORS**

- They are not methods
- this/super
- default constructor
- initializers (final, forward references)
- Naming variables

# **INITIALIZATION AND INHERITANCE**

- Instance variables
- from Object to MyObject
- Instance initializers
- from MyObject to Object

## **HOMEWORK!**

<https://github.com/JavaFundamentalsZT/jf-hw-classloaders>